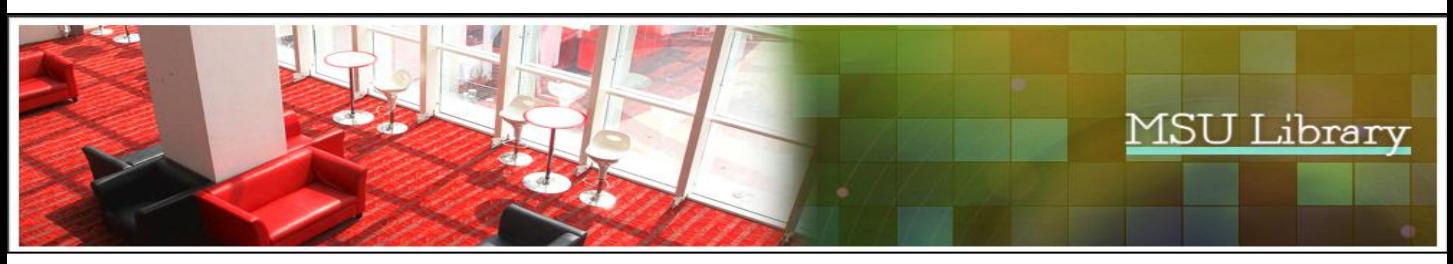

## **MSU LIBRARY AND RESOURCE CENTRE MSU WEB OPAC** Basic "<br>Advanced TITLE  $\overline{a}$  $\overline{\mathbf{r}}$ Search **ISBN** AUTHOR<br>PUBLICATION<br>CALL NUMBER<br>SUBJECT Select one of the selection type: **MSU WEB OPAC** \* Title **Basic** EE<br>Advance \* ISBN \* Author TITLE MSU Shah Alam Manager \* Publication \* Call No Edition Publication<br>No.of Copies \* Subject Library Summary<br>Table of Co View Here View Here Author<br>Edition<br>Publication<br>No.of Copies<br>Library<br>Summary<br>Table of Content **MSU LIBRARY AND RESOURCE CENTRE** View Here<br>View Here A framework f .<br>الأكثر Author<br>Edition<br>Publication<br>No.of Cop<br>Library<br>Summary Kotler<br>Keller **MSU WEB OPAC** View Here<br>View Here Advanced **Basic** Table of Content TITLE Search  $\overline{\phantom{a}}$  ALL  $\blacksquare$ PTPL Shah Alam **PTPL Sentral** PTPL Sentral<br>PTPL Seremban<br>PTPL Sungai Petani<br>PTPL Kota Bharu<br>PTPL Kota Bharu Select Location: \* MSU Shah Alam PTPL Kuala Terengganu<br>PTPL Kuala Terengganu PTPL Kuching **MSU WEB OPAC** Rasic  $\overline{A}$ dva Back Brief Display for Control No: 201305-00041 **MSU LIBRARY AND RESOURCE CENTRE MSU WEB OPAC** .....<br>all N **Basic** Advanced ocal) ublication oteleir Tanji)<br>319p.: ill.; 2 MSU Shah Alam valley Management TITLE Search cript  $RC$ Key in the keywords in the search field Examples: Management  **shelf**

## **Search Books?**

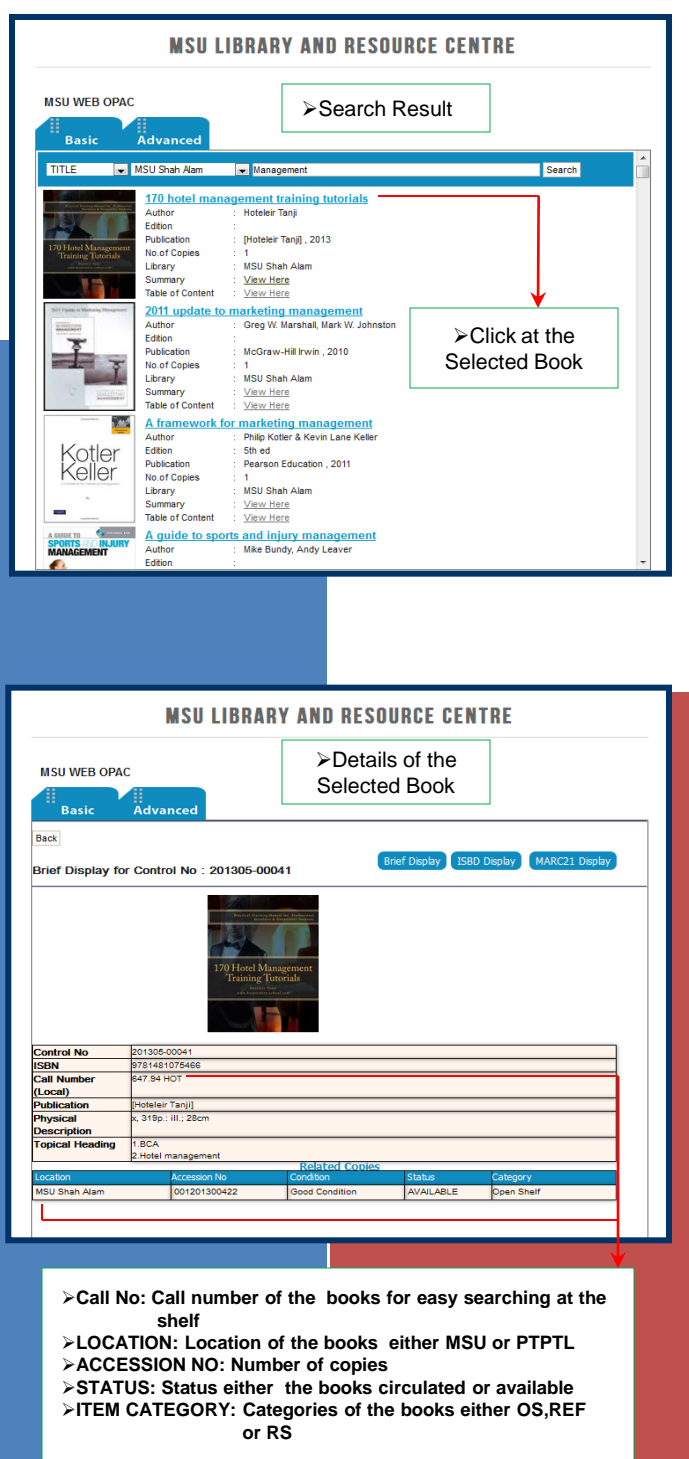